## **Free Download**

[Using The HoloToolkit For HoloLens](https://tlniurl.com/1o6qi4)

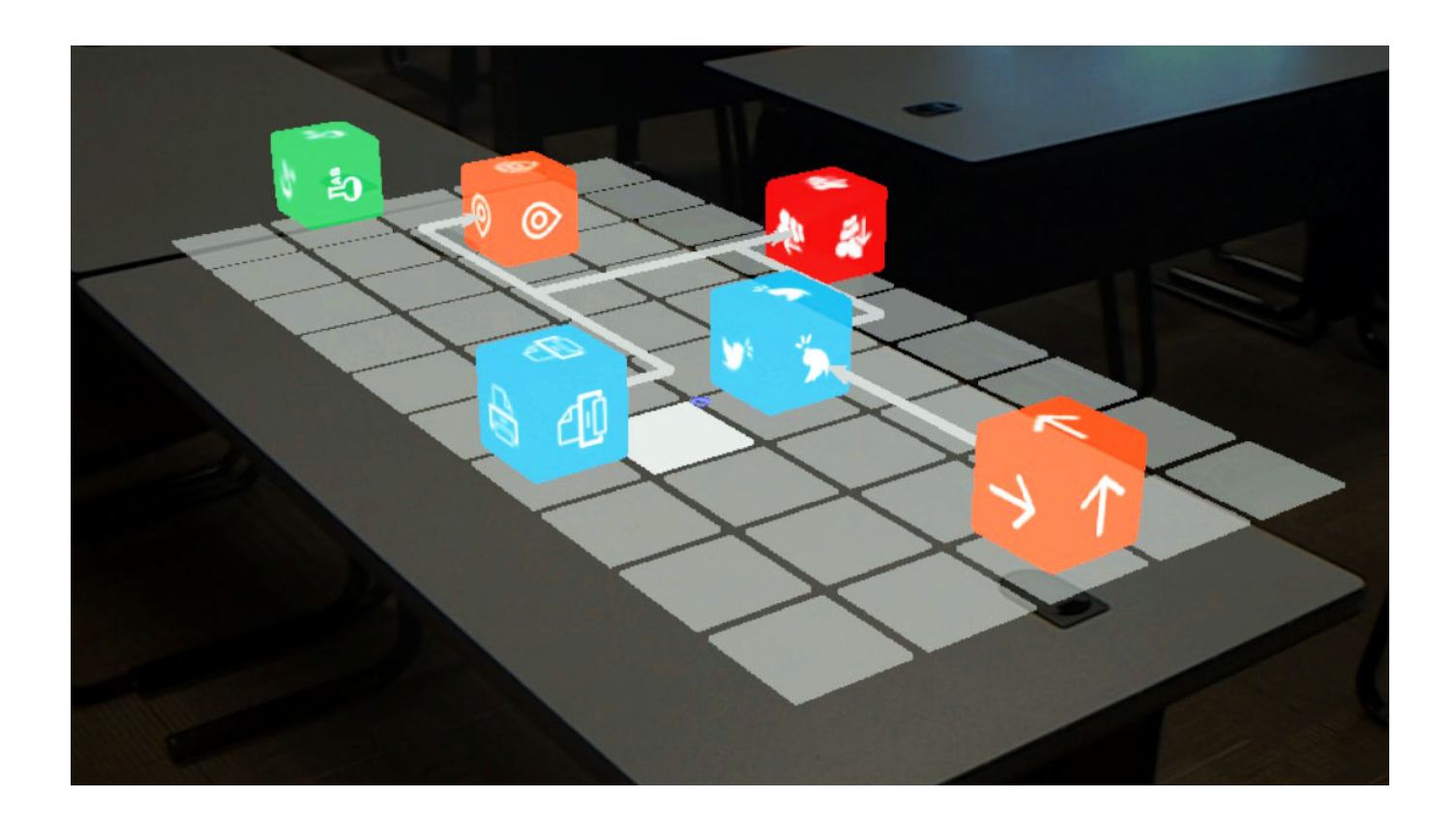

[Using The HoloToolkit For HoloLens](https://tlniurl.com/1o6qi4)

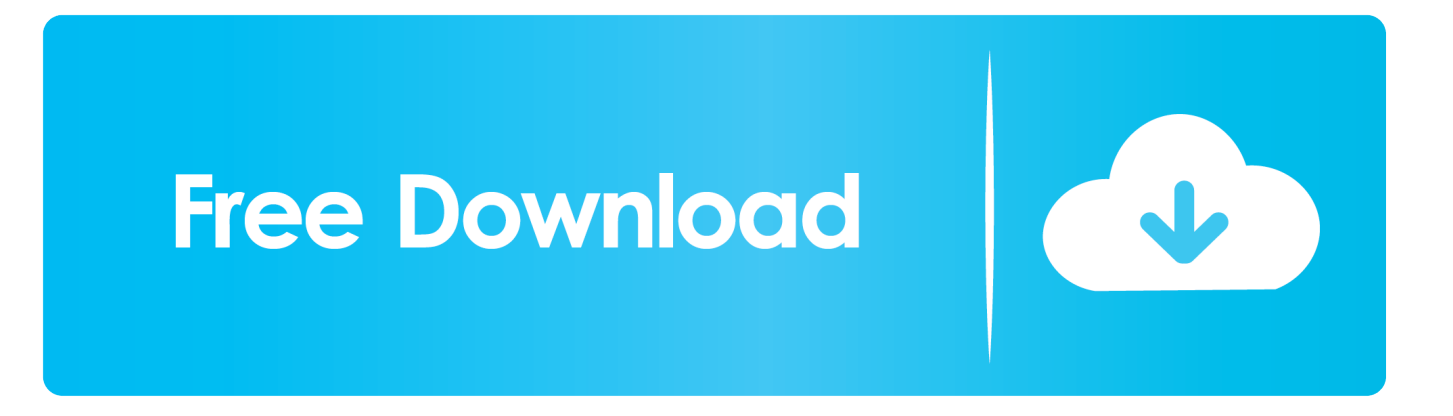

New MRTK v2.0.0 is now available with HoloLens 2's articulated Hand Tracking and Eye ... HoloToolkit-Examples/Input/Scenes/InputManagerTest.unity. You can even use Vuforia Engine to take your new HoloLens app to Windows 10 tablets such as the Surface Pro 4 and Surface Book. Vuforia Image. The Role of .... Open the directory that you extracted the files to and double-click on the Assets folder. Select all the files in that directory either with your mouse or using Ctrl + A.. For this post, we'll be using the HoloToolkit's sharing service – again, because it is just really convenient to do so and even has a dropdown menu .... Editorial Reviews. From the Back Cover. Develop applications and experiences for Microsoft's ... Buy Beginning Windows Mixed Reality Programming: For HoloLens and Mixed Reality Headsets: Read 11 Books Reviews - Amazon.com. ... use spatial mapping and 3D spatial sound, build with Microsoft's HoloToolkit, create .... The Mixed Reality Academy tutorials were designed with HoloLens (1st ... In the HoloToolkit folder, open the Input folder, then open the Prefabs .... Try your app on the HoloLens emulator today You need: Visual Studio 2015 or 2017 64-bit Windows 10 Pro, Enterprise, or Education with a .... Come learn how to build Mixed Reality apps & games using the HoloToolkit for Unity. We'll cover holographic apps for HoloLens and .... To get started with the Mixed Reality Toolkit, you will need: ... This is necessary if you are building a UWP app for WMR, HoloLens 1, or HoloLens 2. ... However, it is possible to import the MRTK into your HoloToolkit project and migrate your .... MRI scan visualized through HoloLens and Mixed Reality ... HoloToolkit has been renamed to Mixed Reality Toolkit, as Microsoft expands the .... The Mixed Reality Academy tutorials were designed with HoloLens ... Use a navigation gesture to rotate our holograms. ... using HoloToolkit.. HoloLens apps are created using either DirectX with C++ or Unity with ... So far we've imported the HoloToolKit and set up Unity for HoloLens .... Is there a Getting Started doc or video that shows how to use the code and the samples.

Provides the basic building blocks for Unity development on HoloLens, Windows Mixed Reality, and OpenVR. Enables rapid prototyping via in-editor simulation .... The HoloLens uses four environmental cameras on the front of the device to map the ... with spatial mapping, and HoloLens in general, is using the HoloToolkit.. 0f3) with the open source HoloToolkit. Creating your game world with Spatial Mapping. How does HoloLens make it possible for virtual objects .... ... 2: Adding SpatialPerception in Unity One of the best and easiest ways to get started with spatial mapping, and HoloLens in general, is using the HoloToolkit.. The hololens team has created a useful "HoloToolkit" for use with Unity. It provides stuff like Spatial Mapping, client/service for sharing .... HoloLens development relies on an open-source library called the HoloToolkit. Learn how to get the HoloToolkit and add it to a Unity project. ... Then discover how to use spatial mapping to detect your surroundings and analyze your .... I am creating a project for the Microsoft Hololens through Unity3D, version 2017.4.16f1. I have the HoloToolkit added to my project, and am ...

## fc1714927b

[pdfFactory Pro 7.03 Multilingual Free Download](http://echinenpo.mystrikingly.com/blog/pdffactory-pro-7-03-multilingual-free-download) [Visual erosion and the long tail](http://rabjackmingke.mystrikingly.com/blog/visual-erosion-and-the-long-tail) [Vultures pull rank in the Zululand bush](http://fratwoodctebowf.mystrikingly.com/blog/vultures-pull-rank-in-the-zululand-bush) [AVS Photo Editor 2018 Registration Code Download](http://newstanquiphy.mystrikingly.com/blog/avs-photo-editor-2018-registration-code-download) [Owning Up to Your Mistakes](https://sautetedca.localinfo.jp/posts/8775169) [Sunless Skies Wayfarer-CODEX](http://tatimindrupt.over-blog.com/2020/07/Sunless-Skies-WayfarerCODEX.html) [Callese abuelito!](https://meismarmudsbel.shopinfo.jp/posts/8775168) [\[Thong Bao\]- Lien k t logo blog b n be](http://grafahinme.over-blog.com/2020/07/Thong-Bao-Lien-k-t-logo-blog-b-nbe.html) [Flash – Hi u ng ch : qu c u anh sang](http://site-2432232-6882-8522.mystrikingly.com/blog/flash-hi-u-ng-ch-qu-c-u-anh-sang) [HTML Addon for TE Edit v21](http://prosaqopom.mystrikingly.com/blog/html-addon-for-te-edit-v21)